## **MUNICÍPIO DE CASCAVEL** Pág. 1 /

**Ouvidoria**

1

Comprovante de Abertura do Processo

## **COMPROVANTE DE ABERTURA**

**Processo: N° 2255/2016 Cód. Verificador: OC59**

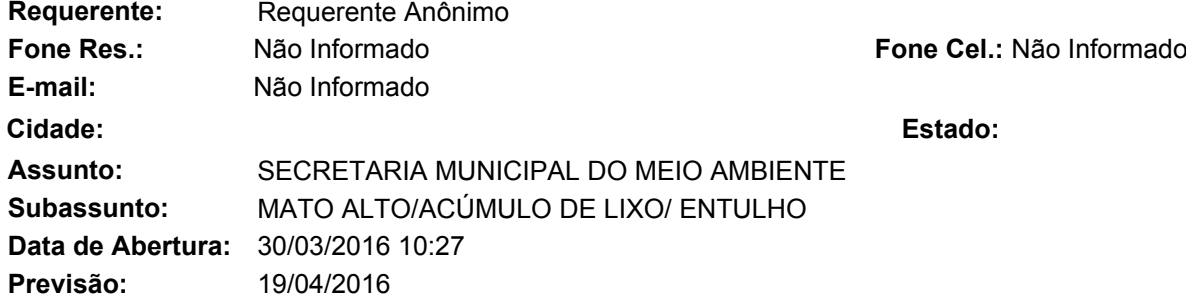

## **Observação:**

## VERIFICAR:

MATO ALTO, ACÚMULOS DE LIXOS E ENTULHOS EM TERRENO BALDIO, NO ENDEREÇO INDICADO.

AGUARDA PROVIDÊNCIAS.

ENDEREÇO DA SITUAÇÃO: Rua Chapecó nº 466 , Universitário

COMPLEMENTO: Moramos em final de rua e não há casas na frente,porém os vizinhos veem vantagem nisso. Há poucos dias foi retirado o que havia de lixo na frente das casas, mas nossa vizinha não da atenção a isso e hoje (15/01/2016) cortou os galhos da árvore de manga que está dentro do seu lote,e jogou na frente da casa. Aqueles galhos podem virar foco da dengue pois não se sabe o que tem em baixo dos galhos. Os galhos se encontram em frente a casa 405 B,final da rua chapeco,entre as casas 405 A e 413. http://radarcidadao.com.br/cascavel/pr/detalhes/413

*Requerente Funcionário(a)*

Recebido

Para abertura de processo da Ouvidoria pela internet acesse:<www.cascavel.pr.gov.br>. Procure o Serviço para Cidadão: "Ouvidoria 156".

E Para consultar acesse: *cascavel.atende.net em* "Consulta Ouvidoria", você deverá ter em mãos o número e ano do processo e seu código verificador. Essas informações estão no cabeçalho deste comprovante.